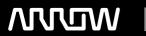

# **Enterprise Computing Solutions - Education Services**

# TRAINING OFFERING

Du kan nå os her

Email: training.ecs.dk@arrow.com Phone: +45 7025 4500

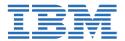

# z/VM and Linux on IBM Z and LinuxONE Bootcamp

CODE: LENGTH: PRICE:

ZL00G 40 Hours (5 dage) kr 29,100.00

# **Description**

This course introduces the system programmer to the tasks required to support a z/VM operating system. It gives an overview of the processes that are required to install z/VM, and to do the required tailoring steps to support guest operating system virtual machines and CMS users. The students will leave the course with the knowledge to do the steps for adding guest systems and other virtual machines to the z/VM system, to apply service to the z/VM system, and to define a minimal TCP/IP configuration. Also, this course is designed to teach the implementation of SUSE, RedHat, and Ubuntu distributions of Linux on IBM Z and on LinuxONE.

### **Objectives**

After completing this course, you should be able to: Describe the process of running guests under z/VM Describe the z/VM installation process on IBM Z and LinuxONE Define virtual machines to z/VM and reload the directory Customize the CP component of the z/VM system Customize the TCP/IP files on z/VM Describe the Linux installation process on z/VM for SUSE, RedHat, and Ubuntu Apply service to the z/VM system Describe the system management process for Linux on IBM Z and LinuxONE Describe backup and recovery procedures for Linux on IBM Z and LinuxONE Manage and update network connectivity issues for Linux on IBM Z and LinuxONE Implement the z/VM Performance Toolkit

# **Audience**

This course is intended for IT professionals who will be responsible for the support of guests and other virtual machines that run in the z/VM environment. It assumes that these persons have little or no experience in the z/VM environment. Also, this course is intended for anyone responsible for installing, customizing, and maintaining Linux on IBM Z and on LinuxONE.

#### **Prerequisites**

Basic computer skills and knowledge.

#### **Programme**

#### Day 1

- Welcome
- Unit 1: z/VM and zLinux overview
- Unit 2: Installation
- Exercise 1: z/VM logon overview
- Exercise 2: z/VM installation

#### Day 2

- Unit 3: Directory
- Exercise 3: z/VM directory maintenance
- Unit 4: CP system configuration
- Exercise 4: CP system configuration

#### Day 3

- Unit 5: z/VM networking
- Exercise 5: z/VM networking
- Unit 6: VMSES/E
- Exercise 6: Servicing z/VM (VMSES/E)

• Unit 7: Installing SUSE Linux on System z

#### Day 4

- Exercise 7: SUSE Linux lab overview
- Exercise 8: SUSE Linux installation on System z
- Unit 8: Installing additional packages
- Exercise 9: SUSE Linux basics
- Exercise 10: SUSE installing additional packages

## Day 5

- Unit 9: Network connectivity
- Exercise 11: SUSE Linux networking
- Unit 10: System management
- Exercise 12: SUSE Linux system management
- Unit 11: Backup and recovery
- Exercise 13: SUSE Linux TSM client
- Unit 12: z/VM Performance Toolkit configuration
- Exercise 14: z/VM Performance Toolkit configuration

## **Session Dates**

På anmodning. Kontakt os venligst

# **Yderligere Information**

Denne træning er også tilgængelig som træning på stedet. Kontakt os for at finde ud af mere.